### **УДК 377 DOI 10.25688/2072-9014.2019.47.1.13**

# **Д.А. Стальной**

# **Разработка образовательной среды выставки с использованием средств информатизации образования**

В статье представлен пример создания информационно-образовательной среды выставки для включения ее в учебную деятельность учащихся 5, 7 и 9-х классов. Рассматривается возможность использования средств информатизации образования с целью повышения качества анализа и последующей оценки результатов деятельности учащихся.

*Ключевые слова:* урок в музее; учебный день в музее; информационно-образовательная среда музея; электронная тетрадь; информатизация образования.

В настоящее время современный музейный комплекс рассматривает-<br>Ся как информационная образовательная площадка для школьников<br>и студентов, а музейные образовательные программы развиваются ся как информационная образовательная площадка для школьников и студентов, а музейные образовательные программы развиваются с активным применением информационных и телекоммуникационных технологий [1–3].

С одной стороны, использование элементов школьного образования в музейных залах явление далеко не новое. С другой стороны, постоянно растущий уровень информатизации общества и образования требует новых форм визуализации музеями своих материалов. Современному музею необходимо иметь определенную интегрированность со всеми сферами жизни общества, поэтому сегодня все чаще можно услышать об информатизации музейного пространства [4, 5].

В качестве примера реализации такого подхода рассмотрим создание информационно-образовательной составляющей для выставки «Открытый космос», которая проходила в Санкт-Петербурге в Центральном музее связи им. А.С. Попова с 20 октября по 30 ноября 2018 года (рис. 1).

В рамках выставочного пространства были разработаны три образовательных занятия для 5, 7 и 9-х классов. Выставочное пространство и логистика его посещения школьными группами были спроектированы таким образом, чтобы все три занятия могли проводиться параллельно. Такая организационная схема очень удобна прежде всего для школы, которая может организовать учебный выезд одновременно для учащихся средних и старших классов.

В качестве тематики занятий были выбраны три направления: биология, 5 класс, тема «Методы исследования природы»; физика, 7 класс, тема «Давление газа»; физика, 9 класс, тема «Реактивное движение». Для каждого занятия были специально подобраны экспонаты, содержащие элементы изучаемой

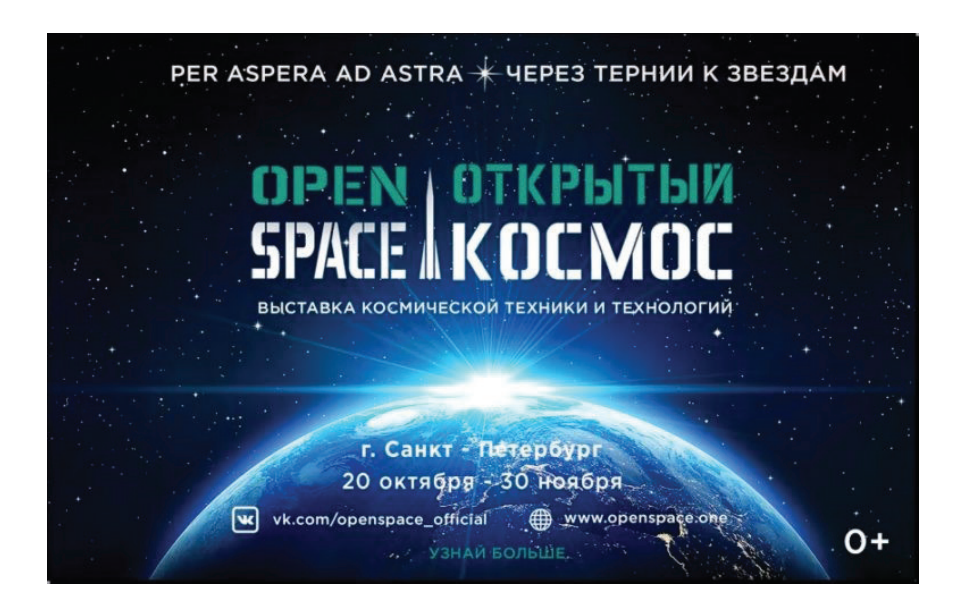

**Рис. 1.** Афиша выставки

темы. Учащимся предлагалось изучить эти экспонаты с помощью приложения «Электронная тетрадь». Для каждого класса составлялась своя линейка экспонатов, расположенных в пространстве выставки с учетом времени перехода от одного объекта к другому, удобства работы с ними для детских групп и других важных педагогических особенностей.

В качестве раздаточного материала использовались планшетные компьютеры с предустановленным приложением «Электронная тетрадь» (рис. 2).

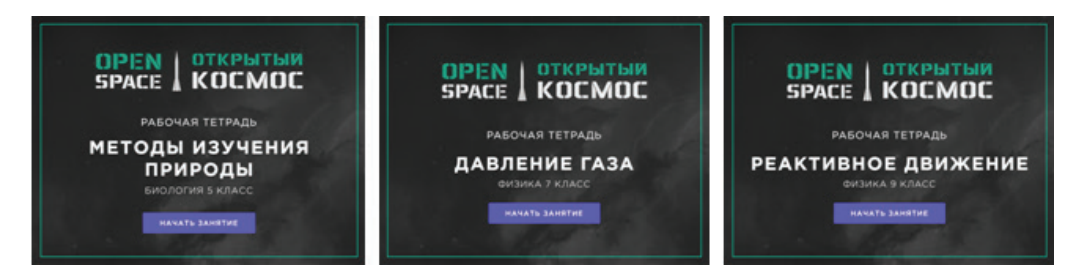

**Рис. 2.** Стартовые экраны занятий в приложении «Электронная тетрадь»

Приложение «Электронная тетрадь» содержит весь необходимый контент для организации музейного занятия, имеет функции автоматической проверки знаний и отправки результатов школьных групп на электронную почту преподавателя.

Такой подход снижает стоимость изготовления раздаточных материалов по сравнению с его бумажной версией, позволяет более полно отображать экспонаты музея в контексте изучаемой темы и избавляет учителя от ручной обработки результатов учеников после возвращения в школу.

В качестве примера использования музейного экспоната совместно с приложением «Электронная тетрадь» рассмотрим работу учащихся со скафандром СК-1 (рис. 3). Во время работы школьники изучают техническое устройство скафандра с точки зрения изучаемой темы «Давление газа», понимают практическую значимость получаемых знаний на музейном занятии и их значение при разработке космической техники. Например, одно из заданий звучит так: «Расставьте значения давления в разных частях скафандра, основываясь на ранее полученных знаниях о природе давления газа». В этот момент на экране планшета приложение «Электронная тетрадь» демонстрирует анимацию газовой смеси, подаваемой в скафандр, и позволяет выбирать значения в области шлема, перчаток, торса и ботинок (рис. 4).

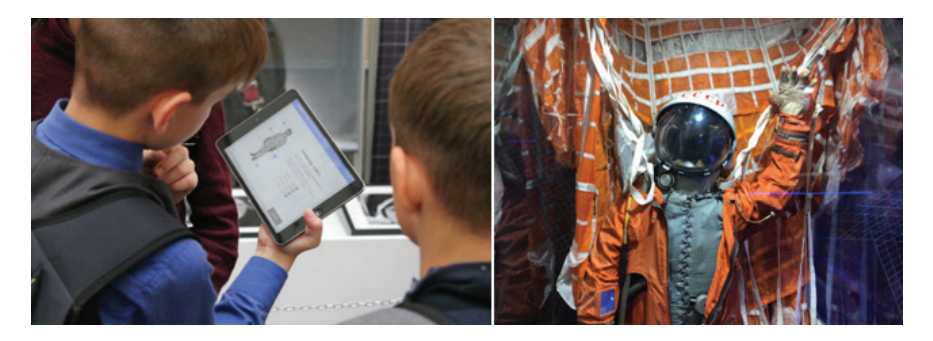

**Рис. 3.** Школьники используют приложение «Электронная тетрадь» во время работы со скафандром СК-1 летчика-космонавта Ю.А. Гагарина

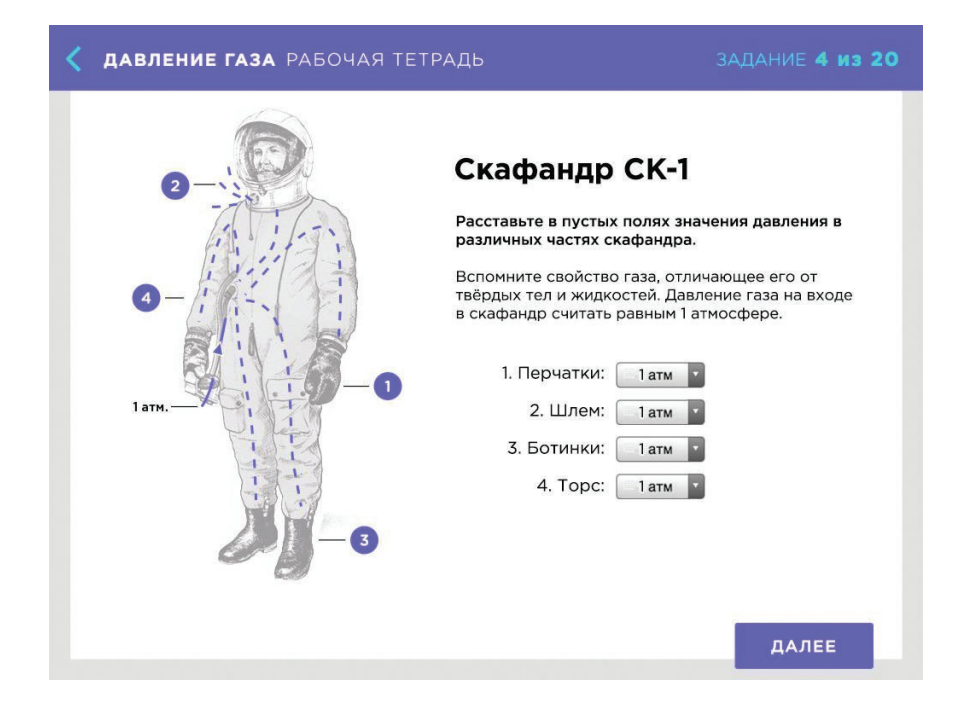

**Рис. 4.** Пример задания об устройстве скафандра СК-1

Выполняя задания в «Электронной тетради», общаясь со специально подготовленным экскурсоводом и изучая экспонаты, учащиеся начинают понимать природу давления газа и его основные свойства. Школьники учатся объяснять инженерные решения, применяемые в космической технике, опираясь на самостоятельно полученные знания. У детей появляется уникальная возможность увидеть практическую значимость изучаемой темы на образцах космической техники и важность учета ее положений при разработке изделий, предназначенных для работы в космосе.

Во время музейного занятия учащимся 7-го класса предстояло изучить устройство первого искусственного спутника Земли с точки зрения понятия давления газа и его природы. Предполагалось и знакомство с системами жизнеобеспечения спускаемого аппарата космического корабля «Восток» и принципами работы систем вентиляции скафандра СК-1. Все эти задания опирались на использование свойств газа и их учет при проектировании изучаемых экспонатов. Школьникам предлагалось обсудить чрезвычайную ситуацию, возникшую во время первого в истории выхода в открытый космос советского космонавта А.А. Леонова.

Все вышеперечисленное сложно реализуемо без дополнительных материалов, размещенных в экспозиции, визуальной поддержки довольно узкой тематики занятия (как правило, неинтересной для обычного посетителя вне контекста урока) и четкой режиссуры посещения. В то же время сама сложность темы не должна отпугивать учащихся, а наоборот, превращать занятие в увлекательное открытие.

Сегодня только мобильные решения и сетевые облачные технологии позволяют быстро реализовывать образовательные программы без значительных затрат ресурсов и времени, а также устраняют необходимость вмешательства в уже существующие устоявшиеся музейные экспозиции.

Удобство разработанной «Электронной тетради» заключается в том, что она представляет собой модульный конструктор, спроектирована специально для музейного и педагогического сообщества и учитывает особенности и ограничения экспозиционного пространства музея во время подобных музейных занятий.

При подготовке материалов для занятий используются заранее подготовленные шаблоны (различные варианты тестов, блоки с анимацией, фотографиями, схемами и т. д.). Рассмотрим варианты заданий на примере некоторых страниц из «Электронной тетради» для 5-х и 9-х классов.

Во время музейного занятия для 5-го класса «Методы изучения природы» рассказывается об эволюции способов изучения природы человеком. Учащиеся знакомятся с историческими примерами из жизни основателя теоретической космонавтики К.Э. Циолковского. После дидактической беседы со школьниками возле коллекции экспонатов, посвященных ученому, детям предлагается вспомнить сцены из жизни ученого и определить, какой метод исследования природы Константин Эдуардович использовал в каждом конкретном случае (рис. 5).

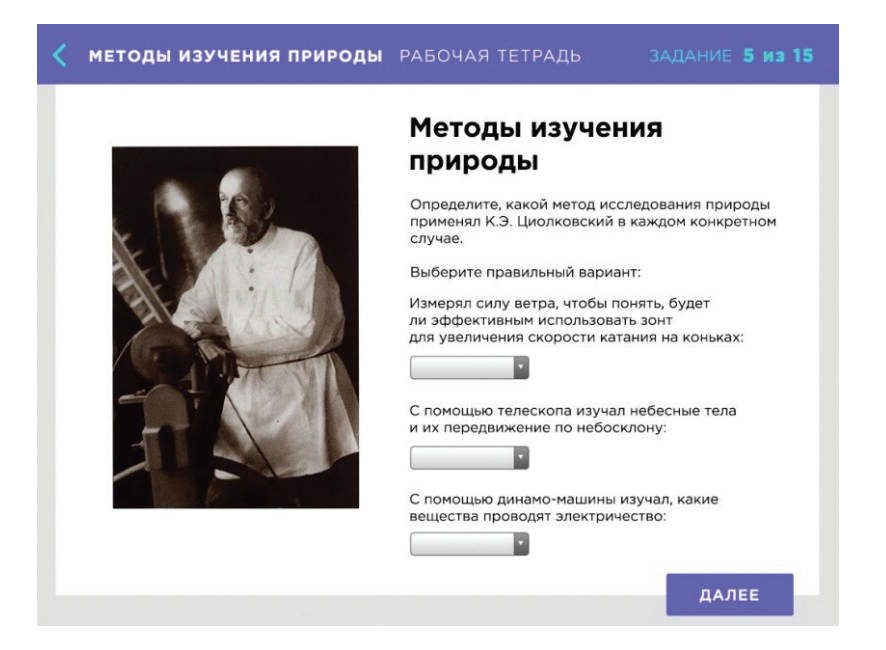

**Рис. 5.** Пример задания на различение методов изучения природы

Далее по ходу музейного занятия школьники знакомятся с современными способами изучения природы с помощью космических аппаратов и научных приборов, а также учатся определять подходящие методы изучения природы для каждого конкретного случая (рис. 6).

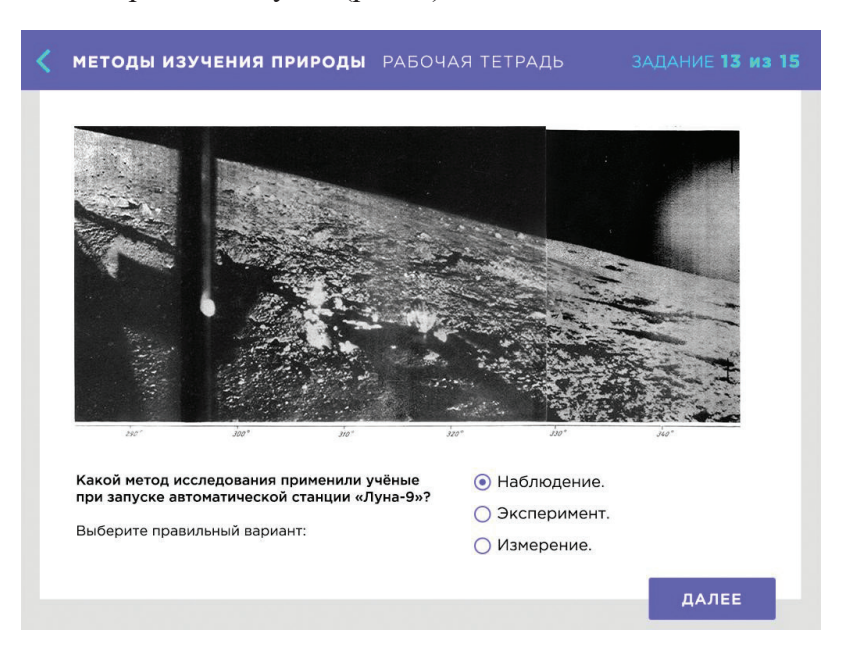

**Рис. 6.** Определение метода изучения природы, которым пользовались ученые при просмотре первых фотографий лунной поверхности

Размещение редких архивных фото и видео хорошего качества в «Электронной тетради» позволяет наглядно продемонстрировать материал и вызвать у ребенка эмоции, которые, как показывает практика, положительно сказываются на усвоении новых знаний.

Размещение дополнительных, сугубо учебных, материалов на внешних мобильных носителях также освобождает витрины и позволяет выставлять в них только ключевые экспонаты.

Во время музейного занятия для 9-го класса по теме «Реактивное движение» одной из задач является демонстрация анимации полета космического корабля «Союз» по орбите Земли и разбор данного этапа полета с точки зрения изучения законов физики (рис. 7).

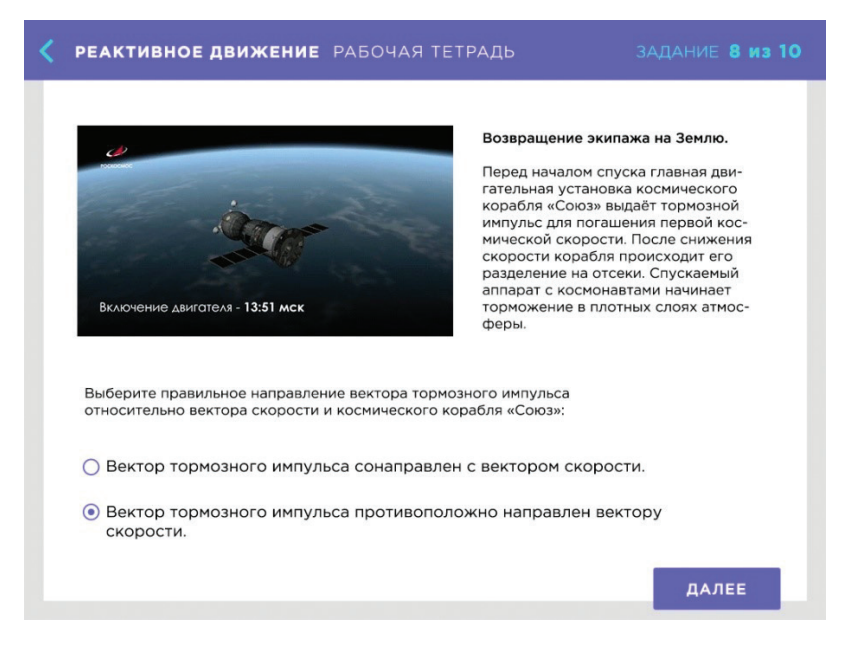

**Рис. 7.** Анимация полета космического корабля

После детального анализа конструкции космического корабля с использованием его масштабной модели, представленной на выставке, учащимся предлагается вернуть экипаж на Землю, для чего необходимо выполнить тормозной импульс. Визуальная демонстрация процесса полета позволяет выбрать его правильное направление.

Работа в конструкторе «Электронной тетради» напоминает верстку презентации. Стоит также отметить, что, в отличие от уже существующих образовательных конструкторов, разработанная «Электронная тетрадь» обладает возможностью обмена данными с внешним музейным пространством благодаря использованию технологии iBeacon.

Таким образом, в музее мы можем регулировать движение группы, запускать демонстрацию узкоспециализированного контента на устройствах, уже размещенных в экспозиции, организовывать поисковую деятельность учащихся и более широко применять принципы геймификации образовательного процесса.

Подводя итог, можно добавить, что растущая общая информатизация нашей жизни повышает требования к уровню информационной компетентности музейных специалистов в области музейной педагогики. Для успешного решения музейно-педагогических задач им сегодня необходимо отвечать нескольким особым профессиональным требованиям, таким как:

- знание предмета музея;
- знание и умелое использование технических средств доставки контента конкретной целевой аудитории (при этом не мешая другой);
- знание иных особенностей подготовки современного музейно-образовательного продукта.

#### *Литература*

1. *Бойко А.Г.* Информационно-коммуникационные технологии в музейно-педагогической деятельности: учебное пособие. СПб.: РГПУ им. А.И. Герцена, 2007. 136 с.

2. *Заславская О.Ю.* Совершенствование профессиональной и управленческой компетентности преподавателя в связи с внедрением информационных технологий // Наука и школа. 2006. № 3. С. 52–54.

3. *Заславская О.Ю.* Информатизация образования: новое понимание места и роли учителя в учебном процессе // Вестник Московского городского педагогического университета. Серия «Информатика и информатизация образования». 2007. № 9. С. 81–82.

4. *Микаэл Ян.* Чат-боты будут учить ваших детей // Электронный журнал RUSBASE. 2016. 9 сентября. URL: https://rb.ru/opinion/bot-study/ (дата обращения: 20.12.2018).

5. *Ноль Л.Я.* Информационные технологии в деятельности музея: учебное пособие. М: РГГУ, 2007. 204 с.

#### *Literatura*

1. *Bojko A.G.* Informacionno-kommunikacionny՚e texnologii v muzejno-pedagogicheskoj deyatel՚nosti: uchebnoe posobie. SPb.: RGPU im. A.I. Gercena, 2007. 136 s.

2. *Zaslavskaya O.Yu.* Sovershenstvovanie professional՚noj i upravlencheskoj kompetentnosti prepodavatelya v svyazi s vnedreniem informacionny՚x texnologij // Nauka i shkola. 2006. № 3. S. 52–54.

3. *Zaslavskaya O.Yu.* Informatizaciya obrazovaniya: novoe ponimanie mesta i roli uchitelya v uchebnom processe // Vestnik Moskovskogo gorodskogo pedagogicheskogo universiteta. Seriya «Informatika i informatizaciya obrazovaniya». 2007. № 9. S. 81–82.

4. *Mikael Yan*. Chat-boty' budut uchit' vashix detej // E'lektronny'i zhurnal RUSBASE. 2016. 9 sentyabrya. URL: https://rb.ru/opinion/bot-study/ (data obrashheniya: 20.12.2018).

5. *Nol՚ L.Ya.* Informacionny՚e texnologii v deyatel՚nosti muzeya: uchebnoe posobie. M: RGGU, 2007. 204 s.

#### *D.A.Stalnoy*

## **Development of Educational Environment of an Exhibition Using Informatization of Education Means**

The article presents an example of creating an information and educational environment for an exhibition in order to include it in the educational activities of students in 5, 7 and 9 forms. The possibility of using informatization of education tools with the aim of improving the quality of analysis and subsequent evaluation of the results of students' activities is considered.

*Keywords:* a lesson in the museum; a school day at the museum; information and educational environment of the museum; electronic notebook; informatization of education.